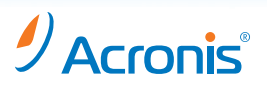

# **Acronis Snap Deploy® 4**

## **For PCs and Servers**

All businesses and public sector organizations (schools, federal, state, and local governments, etc.) face increasing challenges when configuring and deploying new servers and PCs in a distributed environment. New employees joining the organization, hardware upgrades, and the need to return a machine back to its original image after a training course finishes are typical scenarios where this needs to be done regularly. Having a deployment solution that enables using a standard configuration on those machines can significantly decrease support expenses.

Acronis<sup>®</sup> has a solution that addresses this need. Acronis Snap Deploy<sup>®</sup> 4 is a comprehensive deployment solution that enables organizations to deploy new PCs and servers quickly and easily and reimage them when necessary. Using disk imaging technology that creates a copy of an entire hard disk drive, including the operating system and all applications, Acronis Snap Deploy 4 is ideal for rapid image deployment onto bare-metal machines.

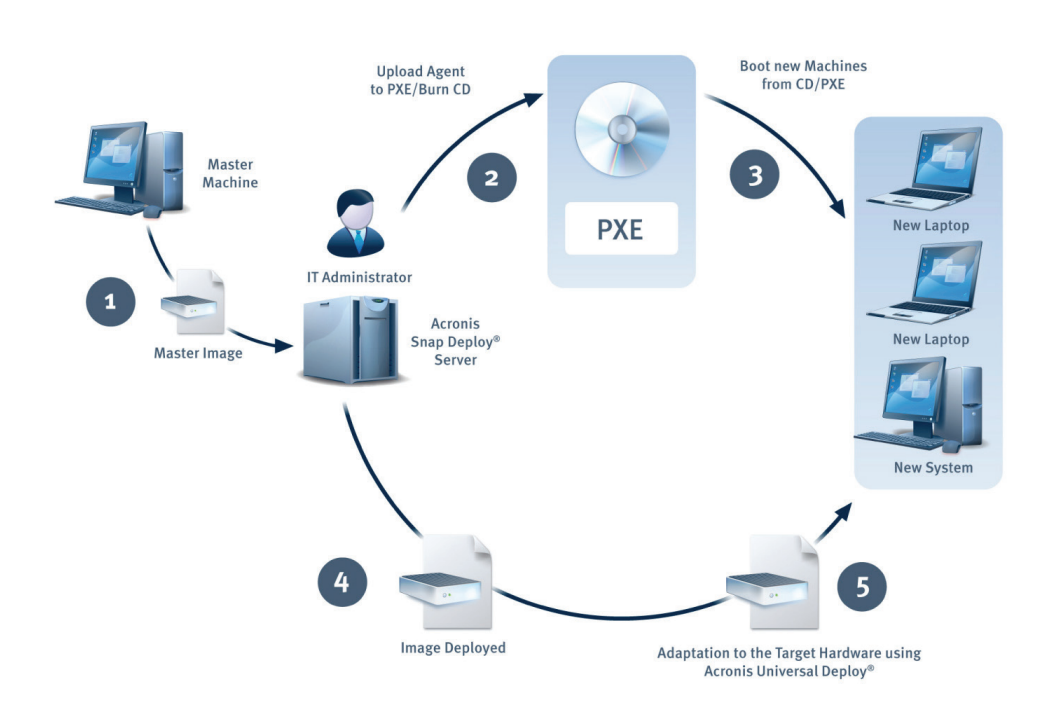

#### **Top Features**

- NEW! Support for deployment of Microsoft Windows Server 2012, 2008 R2, Windows 8, 7, and Linux
- • Per-machine configuration via machines list
- • Support for Microsoft Virtual Hard Disk (VHD) as master image
- • Boot machines to Linux or WinPE for deployment
- • Acronis PXE Server included
- Deploy to different hardware with Acronis Universal Deploy®
- • Manual, automatic, user-initiated, or scheduled deployments
- Manage all deployments using Centralized Management Console
- • Multicasting sends image simultaneously to multiple machines
- $Wake-On-I AN$

### Deploy a Workstation or Server with Acronis Snap Deploy in 5 easy steps:

- 1. Create an image of the master machine, including the operating system, applications, and other settings.
- 2. Create a bootable media (CD/DVD/Flash Drive) or configure Acronis PXE Server with the Acronis Snap Deploy Agent.
- 3. Boot the bare system from the bootable media, or PXE Server.
- 4. Acronis Snap Deploy Server begins deploying master image to the bare machine(s). Deployment is complete once the transferred image is applied to the target system and the system is booted for the first time. No installation of the operating system or applications is required - the image contains everything the system needs in order to run.
- 5. Optionally, Acronis Universal Deploy adapts the operating system to run on the target system hardware (ex. Hardware drivers, HAL)

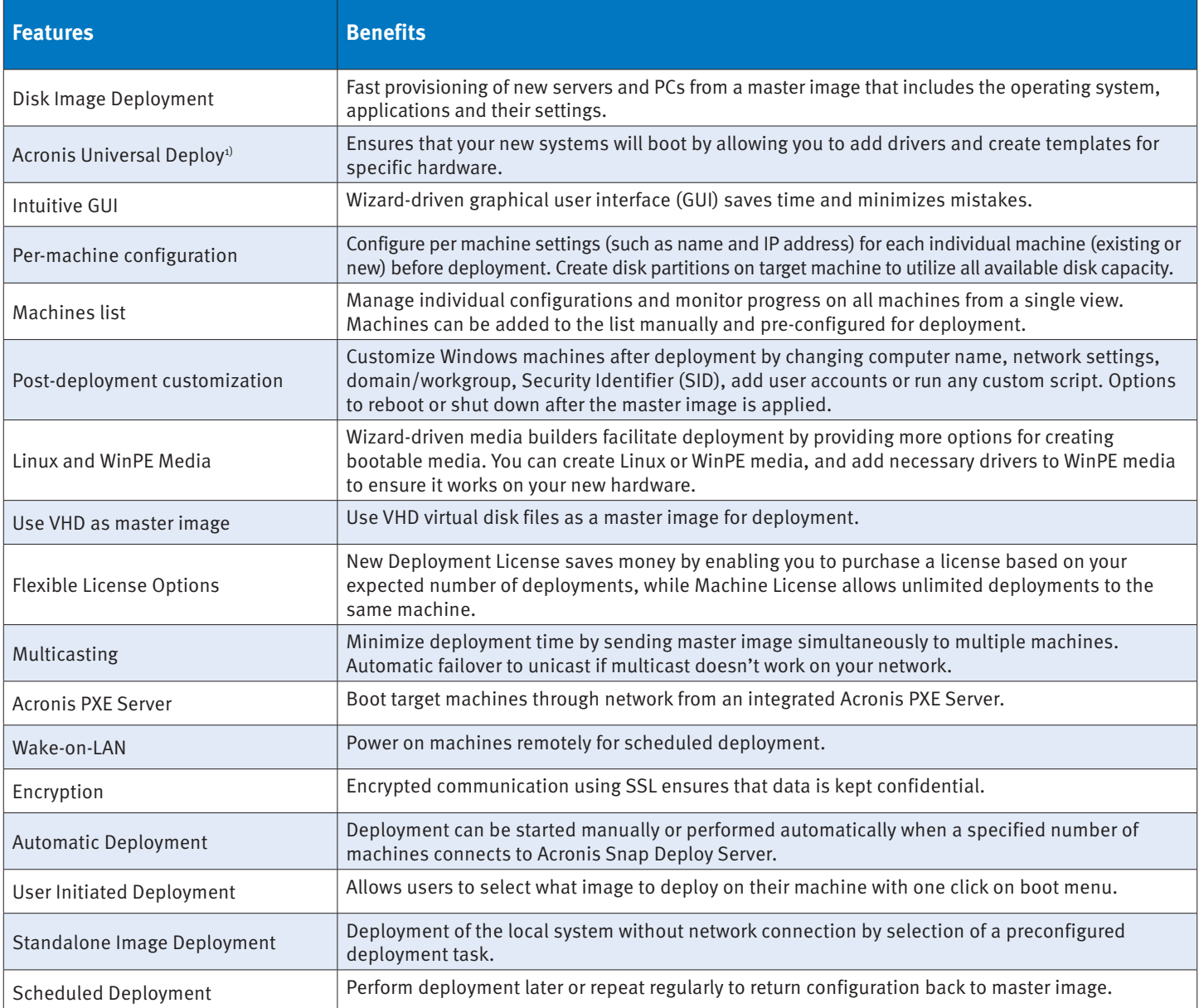

#### Supported Operating Systems<sup>2)</sup>

- Microsoft<sup>®</sup> Windows® 8/7 / Vista / XP
- Microsoft<sup>®</sup> Windows Server® 2012 / 2008 / 2008 R2, 2003 / 2003 R2<sup>3)</sup>
- Microsoft<sup>®</sup> Windows Small Business Server 2011 Standard
- Linux<sup>4)</sup>

1) Acronis Universal Deploy feature is included in deployment licenses, and purchased optionally for machine licenses. The Acronis Universal Deploy feature is available for Windows systems only.

2) For additional information, please go to http://www.acronis.com/enterprise/products/snapdeploy/#overview  3) Deployment of server operating systems requires "Acronis Snap Deploy 4 for Servers" license.

4) Linux is supported for deployments but not for installation of Acronis Snap Deploy 4 application components.

For additional information please visit http://www.acronis.com

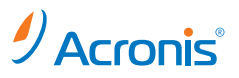

To purchase Acronis products, visit www.acronis.com or search online for an authorized reseller.

Acronis office details can be found at http://www.acronis.com/company/worldwide.html

Copyright © 2002-2013 Acronis International GmbH. All rights reserved. "Acronis", "Acronis Snap Deploy", "Acronis Universal Deploy" and the Acronis logo are trademarks of Acronis International GmbH. Windows is a registered trademark of Microsoft Corporation. Linux is a registered trademark of Linus Torvalds. Other mentioned names may be trademarks or registered trademarks of their respective owners and should be regarded as such. Technical changes and differences from the illustrations are reserved; errors are excepted. 2013-05